# **AsaBackup Crack With Full Keygen Download (Final 2022)**

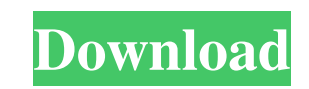

#### **AsaBackup Crack + Keygen X64 (Final 2022)**

The first and only magazine dedicated to the software development in Argentina and Latin America. Produced in Buenos Aires, devoted to provide ideas and solutions for the development of different computer products with an Argentina and Latin America. In addition to provide solutions for the development of the latest software products and technologies we will also gather the best ideas, reviews, and experts opinion about the relevant technol compare it with the price for a specific printer. Notes: The results are expressed in terms of volume, to avoid confusion with the price. Prices can be changed by using the sliders at the bottom of the page. To calculate t the price for the standard cartridge, open the "Ink cost calculation per printer" menu in the "Printer Settings" > "Printer information" option. Next to each product, you can find out what the concentration and the value o The concentration of the ink is shown at the bottom right of the page. Open the Ink cost calculation per printer. For each product, click the "Concentration" button and then "Weight (mg)" button. The price for the ink is s "Copy counts" value tells the number of times you can repeat the same copy within the specified time span, e.g. 10 copies in 10 min. If not indicated, the copy function is unlimited. Calculates the total cost for a specifi the number of pages you have to print, the page area and the page count. Cal

# **AsaBackup Crack + Download**

AsaBackup For Windows 10 Crack is a free and portable backup software that helps you backup your private files and folders. It can be used to backup essential files, images, and music collections to CD or to external media daily, weekly, or monthly periods; as well as manual backups, which you can either set up and execute with no prior notice or allow to run automatically without any intervention from you. The application also works as a po ISO image or a bootable CD/DVD. If you wish, AsaBackup allows you to back up all important files and folders to CD or USB flash drive, and to do so in an ISO image or a bootable CD/DVD. Moreover, AsaBackup can create full AsaBackup is a free backup software for Windows that makes it easy to backup your private files and folders to one of a few external media. With AsaBackup, you can create an image or backup of your CD/DVD media, a disk, or backups to CD or USB drives, and you can also back up files and folders to external media. The tool can be configured to back up files and folders based on their type, creation date, size, contents, and other criteria. You define the schedule and time-periods for your backups, and you can set up automatic backups or schedule manual backups. AsaBackup allows you to work with multiple media, and it can save backup images, bootable disks, and a backups. Key Features: \* It's completely free, and it doesn't require installation. \* It runs as a portable application so you can use it on any PC. \* It's a69d392a70

### **AsaBackup Full Version [March-2022]**

AsaBackup is a desktop tool designed to help you back up your private data and save it to a specified location with as little effort as possible. Not too complicated to handle The application is wrapped in a simple and str accommodation issues for any type of users. AsaBackup lets you schedule backup tasks and copy the items as they are to the location of your choice, without compressing them into archives. During the backup process, a progr without any errors, but this depends on the number and size of the items. Main functionality New tasks can be created by specifying the title, starting date, type (daily, weekly or monthly), and whether it's recurring or r backup is also possible, provided that you create a default schedule by selecting its starting date and hour from the left side of the main panel to simply apply the settings. If mistakes were made while creating a new tas progress is autosaved in case your computer is turned off, and resumed at the next application launch. Last few words Taking everything into account, AsaBackup proves to be a reliable tool that lets you back up your privat Free Download AsaBackup For Backup Was Not Updated AsaBackup - AsaBackup Free Download AsaBackup Free Download AsaBackup Free Download AsaBackup Free Download AsaBackup is a desktop tool designed to help you back up your p possible. Not too complicated to handle The application is wrapped in a simple and straightforward interface, where the intuitive wizard takes you through all necessary steps to back up your files, so there should be no ac

\*... CloudTwist is a innovative and easy-to-use cloud-based storage management solution for SMBs. Its unique feature is its easy setup, using user-friendly wizards to take you through the process of deploying and configuri aspect of their backup and storage solution, including file recovery. G Suite compatibility Users can choose to use any third-party G Suite compatible solution, or use CloudTwist with a free G Suite account. All popular fi are kept in sync with all applications running on a user's computer. Find & Replace Search through the billions of files stored on Google Drive with one of a variety of search criteria. For example, you can search by date comes with a variety of built-in archiving options to help keep unused files organized. Multi-user support CloudTwist provides multi-user support. Users can share their files and folders on different networked computers an photos, documents, contact lists, and the computer is slow and software is not working. I have also installed the user data backup and recovery application to scan the user data files and recover the data files on my Sony user data files and recover Sony VAIO data, recover Sony VAIO data restore Sony VAIO data files, to recover Sony VAIO data files, to recover Sony VAIO data back in normal or recovered state. you are at the right place. TEC Website:

#### **What's New In AsaBackup?**

## **System Requirements:**

Minimum: OS: Windows XP/Windows Vista/Windows 7 Processor: 1 GHz Memory: 512 MB Graphics: Direct 3D compatible video card DirectX: Version 9.0c Hard Drive: 1 GB Sound: DirectX compatible sound card Additional Notes: Best v higher for the best performance. OS: Mac OS X 10.5 Processor

<https://aalcovid19.org/call-the-midwife-icons-crack-free-updated-2022/> <https://www.zonearticles.com/advert/quick-any2ico-2-2-0-0-crack-incl-product-key-free-download/> [https://xn--gr-eka.at/wp-content/uploads/2022/06/Bill\\_Payment\\_Organizer.pdf](https://xn--gr-eka.at/wp-content/uploads/2022/06/Bill_Payment_Organizer.pdf) <https://www.nic-assur.be/nl-be/system/files/webform/visitor-uploads/rafval395.pdf> <https://otsapro.com/wp-content/uploads/2022/06/daeire.pdf> [https://www.olives-gonfond.com/wp-content/uploads/2022/06/Auto\\_Kill\\_Any\\_Process\\_Crack\\_\\_With\\_Keygen\\_MacWin\\_Latest.pdf](https://www.olives-gonfond.com/wp-content/uploads/2022/06/Auto_Kill_Any_Process_Crack__With_Keygen_MacWin_Latest.pdf) <https://aupairglobal.mx/wp-content/uploads/2022/06/betdar.pdf> <https://topshoppingpro.online/wp-content/uploads/2022/06/prygar.pdf> [https://kirschenland.de/wp-content/uploads/2022/06/Magic\\_Ellipses\\_Screensaver.pdf](https://kirschenland.de/wp-content/uploads/2022/06/Magic_Ellipses_Screensaver.pdf) <https://nailspalist.com/wp-content/uploads/2022/06/alecreo.pdf> <https://drogueriaconfia.com/christmas-social-bookmark-icons-crack-license-key-full-free-2022/> <https://elsm.ch/advert/3d-world-map-crack-registration-code-free-download-pc-windows-2022-new/> <https://npcfmc.com/torkilsmicmuter-7-50-crack-free-license-key-download-april-2022/> [https://www.vialauretanasenese.it/wp-content/uploads/2022/06/SyncScribe\\_Free\\_License\\_Key\\_MacWin.pdf](https://www.vialauretanasenese.it/wp-content/uploads/2022/06/SyncScribe_Free_License_Key_MacWin.pdf) [https://www.renegade-france.fr/wp-content/uploads/2022/06/MediaCoder\\_PSP\\_Edition.pdf](https://www.renegade-france.fr/wp-content/uploads/2022/06/MediaCoder_PSP_Edition.pdf) <https://psychomotorsports.com/boats/23669-boomerang-crack-free-registration-code-3264bit/> <http://moonreaderman.com/movie-icon-pack-78-crack/> [https://social.halvsie.com/upload/files/2022/06/5FfZa3v7g3PdBgUztp1R\\_23\\_da415719aeb8d27869150caabe322ce8\\_file.pdf](https://social.halvsie.com/upload/files/2022/06/5FfZa3v7g3PdBgUztp1R_23_da415719aeb8d27869150caabe322ce8_file.pdf) <https://www.nzangoartistresidency.com/wp-content/uploads/2022/06/yeldema.pdf> [https://cosplaygoals.com/upload/files/2022/06/lACy2IosW9WSj4q1Vgno\\_23\\_c6bf62b10527c45468743ca5ea9c50d3\\_file.pdf](https://cosplaygoals.com/upload/files/2022/06/lACy2IosW9WSj4q1Vgno_23_c6bf62b10527c45468743ca5ea9c50d3_file.pdf)

#### Related links: